## F#: The Design of Math Providers

Tuesday, August 10, 2010 3:39 PM

Side note 1: 4 ESharn PowerPack Math Providers References The structure of F# PowerPack Math Providers. service.fsi **El service.fs** 图 lapack\_base.fs 图 lapack\_service\_mkl.fsi<br>图 lapack\_service\_mkl.fsi The interface is defined in lapack\_base.fs:<br>type ILapack = interface lapack\_service\_netlib.fsi //Matrix-Matrix Multiplication abstract dgemm\_ : Math.matrix \* Math.matrix -> Math.matrix //Matrix-Vector Multiplication abstract dgemv\_ : Math.matrix \* Math.vector -> Math.vector .. more methods 图 lapack service netlib.fs 图 linear\_algebra\_service.fs linear\_algebra\_managed.fs <sup>t</sup> linear algebra.fsi 图 linear\_algebra.fs The two actual implementations are done in lapack service mkl.fs & The source files. lapack\_service\_netlib.fs by calling native functions in MKL or Netlib-Lapack math libraries separately. As the netlib implementation is freely available online. Let's see the design in lapack service netlib.fs: // part I: the dll imports<br>module LapackNetlibStubs = begin<br>[(system.Runtime.InteropServices.DllImport(@"blas.dll",EntryPoint="dgemm\_")>]<br>extern void dgemm\_(char \*transa, char \*transb, int \*m, int \*n, int \*k, double<br>\*alph .. More dll imports // part II: the implementation calling the foreign functions type LapackNetlibService() = class interface ILapack with ///Matrix-Matrix Multiplication member this.dgemm\_((a:matrix),(b:matrix)) = // input copies let a = Matrix.copy a .. The pattern of each function is // fixups 1) do some variable copying 2) lock the copied variables into native pointers 3) call the native function c 4) unlock the pointers // part III: the module module LapackNetlib = begin provider-name dlls-list the implementation<br>let NetlibProvider = new Microsoft.FSharp.Math.Experimental.Provider<\_>("Netlib",[|"blas.dll";"lapack.dll"|],fun () -> new LapackNetlibService() :> ILapack) end Side note 2: linear algebra service.fs As said in the source file, this is a general DLL service Each linear algebra function calls one of the providers to perform calculations. This file is like the module. The Service<'a> object contains a set of providers, each wrapper for the service providers. let MKLProvider = LapackMKL.MKLProvider let NetlibProvider = LapackNetlib.NetlibProvider let **LAPACKService** = new Service<ILapack>([MKLProvider;NetlibProvider]) Services' as is defined as: configuration state let Service() =<br>| match **LAPACKService**.Service() with<br>| Some svc -> svc<br>| None -> failwith "LAPACK service either not available, or not started" Thus a service has a set of Provider<\_>s: two exemplar functions:  $let$  SVD  $a$  let vs,u,w = Service().dgesvd\_ a u,vs,w /// Given A[n,n] find it's inverse. /// This call may fail.<br>
let inverse a =<br>
let n,m = matrixDims a<br>
NativeUtilities.assertDimensions "inverse" ("rows","columns") (n,m)<br>
let \_,\_,x ={Service().dgesv\_(a,Matrix.identity n)<br>
x Side note 3: linear\_algebra.fs: the actual exposed linear algebra interface to the end user = LinearAlgebraService.LAPACKService // The service/provider object module LinearAlgebraManaged = Notice the variable Lapack here. the type of it is **Service<Ilapack>**. module Locals = algebra ops coming soon let HaveService() = Lapack.Available() open Locals a typical linear algebra function is implemented as:  **// some are not implemented**  $let OR A =$  let SVD A = NYI() let EigenSpectrum A = NYI() if HaveService() then LinearAlgebraService.QR a else **LinearAlgebraManaged**.QR a let Condition A = NYI() the LinearAlgebraManaged module contains an incomplete list of linear algebra functions written in F#.

## From a user's perspective: how to use Math Providers?

let isSucc = Experimental.LinearAlgebra.Lapack.Start()

Pasted from <http://fdatamining.blogspot.com/2010/03/matrix-and-linear-algebra-in-f-part-ii.html>

The detailed implementation of a function: member this.dgemm  $((a:matrix),(b:matrix)) =$  // input copies let a = Matrix.copy a let b = Matrix.copy b //dimensions<br>
let m = NativeUtillities.matrixDim1 a in<br>
let k = NativeUtillities.matrixDim2 a in<br>
NativeUtillities.assertDimensions "dgemm\_" ("k","Dim1(b)")<br>
NativeUtillities.matrixDim1 b);<br>
let n = NativeUtillities.matrix let c = Matrix.zero (m) (n) // transpose<br>
let c = Matrix.transpose c let c = Matrix.transpose c<br>
// setup actuals<br>
// setup actuals<br>
let mutable arg\_transa = 't'<br>
let mutable arg\_transa = 't'<br>
let mutable arg\_m = m<br>
let mutable arg\_m = m<br>
let mutable arg\_m = m<br>
let mutable arg\_m = m<br>
let m try LapackNetlibStubs.dgemm\_(&&arg\_transa,&&arg\_transb,&&arg\_m,&&arg\_n, &&arg\_k,&&arg\_alpha,arg\_a.Ptr,&&arg\_ldk,arg\_b.Ptr,&&arg\_ldn, &&arg\_beta,arg\_c.Ptr,&&arg\_ldm) finally NativeUtilities.freeM arg\_a<br>NativeUtilities.freeM arg\_b<br>NativeUtilities.freeM arg\_c<br>// INFO let c = Matrix.transpose c // result tuple

the service< > module (service.fs)

of which is a native DLL function provider. type Service<'a>(providers:Provider<'a> seq) = let mutable providers = Seq.toArray providers // possible providers

let mutable state = ServiceEnabledUninitialised // service state

/// Generic provider with ummanaged DLL dependencies.<br>
type Provider:'a>'a)(nmme:string,requiredDLLs:string[],provide:unit -> 'a) =<br>
// NOTE: The dependencies could be extended to include architecture.<br>
member this.Require

the linear\_algebra\_managed.fs contains the managed F# implementation of the common linear algebra functions. Should be noted that not all the functions are implemented yet.

let NYI () = failwith "Not yet implemented, managed fallback linear

type Permutation = Permutation of int  $*$  (int -> int)

- 
- 

**// some are implemented**<br>
let QR (A:matrix) =<br>
let (n,m) = matrixDims A<br>
let mutable Q = Matrix.identity n<br>
Keeps track of the orthogonal matrix.<br>
// let R = Matrix.copy A

```
 // This method will update the orhogonal transformation fast when 
given a reflection vector.<br>
let UpdateQ (Q:matrix) (v:vector) =<br>
let n = Vector.length v
                 let (nQ,mQ) = matrixDims Q
```
## From a user's perspective: how to use Math Providers?

let isSucc = Experimental.LinearAlgebra.Lapack.Start()

Pasted from <http://fdatamining.blogspot.com/2010/03/matrix-and-linear-algebra-in-f-part-ii.html>

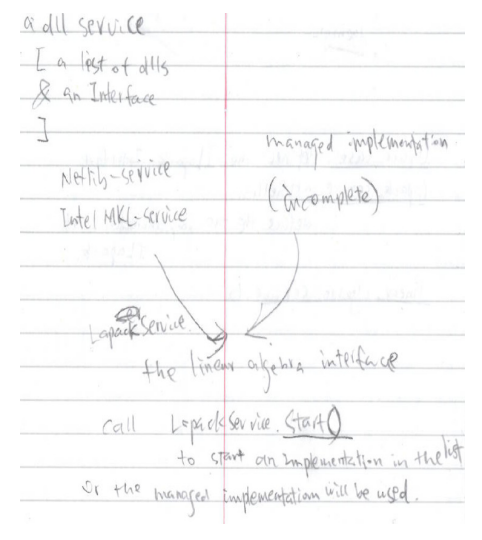

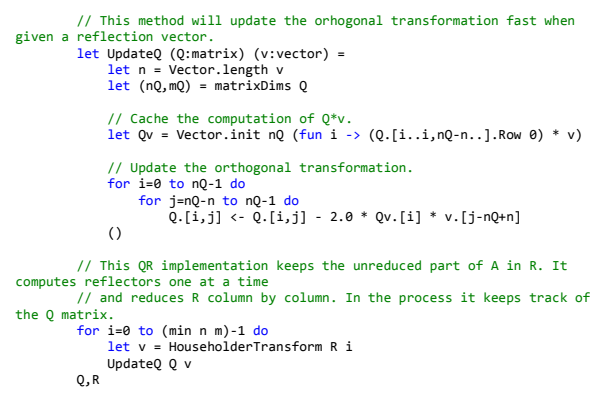